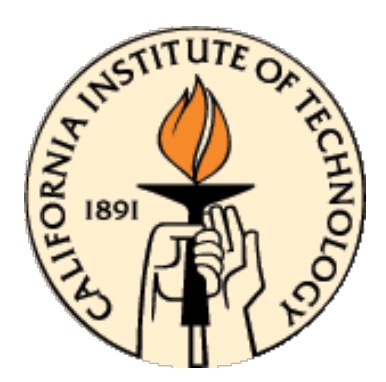

## **CDS 101/110: Lecture 6.1 Observability Wrap-Up Intro to Transfer Functions**

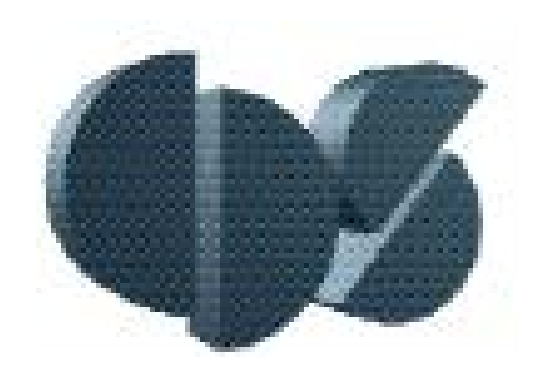

**October 31, 2016**

#### **Goals:**

- Present simple computational study of observability.
- Hand out and discuss Midterm exam.
- Define the input/output transfer function of a linear system.
- Describe Bode plots for frequency response investigation

#### **Reading:**

• Åström and Murray, Feedback Systems-2e, Sections 9.1-9.2

# **Double Integrator Example**

**Double Integrator Model:**  $\ddot{x} = u$ ,  $y = x$ .

• 1<sup>st</sup>-order equivalent:  $\dot{x} = Ax + Bu$  with

$$
A = \begin{bmatrix} 0 & 1 \\ 0 & 0 \end{bmatrix} \qquad B = \begin{bmatrix} 0 \\ 1 \end{bmatrix}
$$
  

$$
C = \begin{bmatrix} 1 & 0 \end{bmatrix} \qquad D = \begin{bmatrix} 0 \end{bmatrix}
$$

**Check** Controllability & Observability

• 
$$
W_r = [B \t AB] = \begin{bmatrix} 0 & 1 \\ 1 & 0 \end{bmatrix}
$$
  
\n•  $W_O = \begin{bmatrix} C \\ AC \end{bmatrix} = \begin{bmatrix} 1 & 0 \\ 0 & 1 \end{bmatrix}$ 

**State Feedback Controller:**  $u = -Kx + k_r r$ 

- Place poles at  $\lambda_{1,2} = -\zeta \omega_0 \pm \omega_0 \sqrt{\zeta^2 1}$  $=$   $-7.0 + 7.0i$
- $K = [98 \ 14]$

• 
$$
k_r = -[C(A - BK)^{-1}B]^{-1} = 98
$$

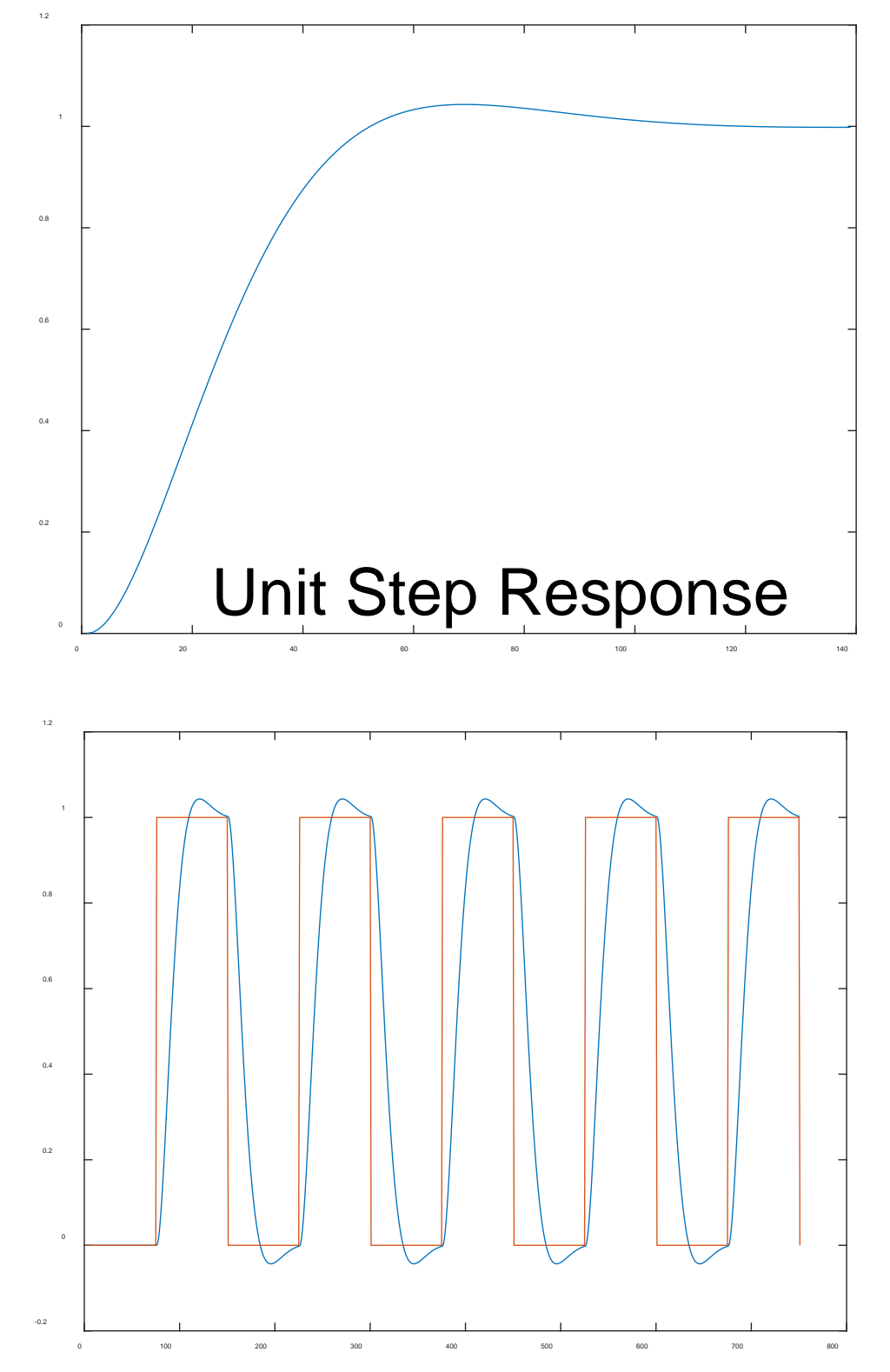

Square Wave Response

# **Double Integrator Example (continued)**

### **MATLAB:**

```
A = \begin{bmatrix} 0 & 1 \\ 0 & 0 \end{bmatrix};
B = [0; 1]; \quad C = [1 \ 0]; \quad D = [0];sys0=ss(A,B,C,D);
```
### **State Feedback Controller:**  $u = -Kx + k_r r$

```
FdbkPoles=[(-7 + 7i) (-7 - 7i)]; 
K=place(A,B,FdbkPoles);
BK= B*K;AK=A-BK; % closed loop system
kr = -inv(C*inv(AK)*B);Bref=kr*B;
sysref=ss(AK,Bref,C,D);
```
### **Square Wave Reference:**

```
[usquare,tsquare] =gensig('square',1.5,7.5,0.01); 
[yout, tout, xout] =lsim(sysref,usquare,tsquare);
plotout=[yout usquare(:,1)];
plot(plotout);
```
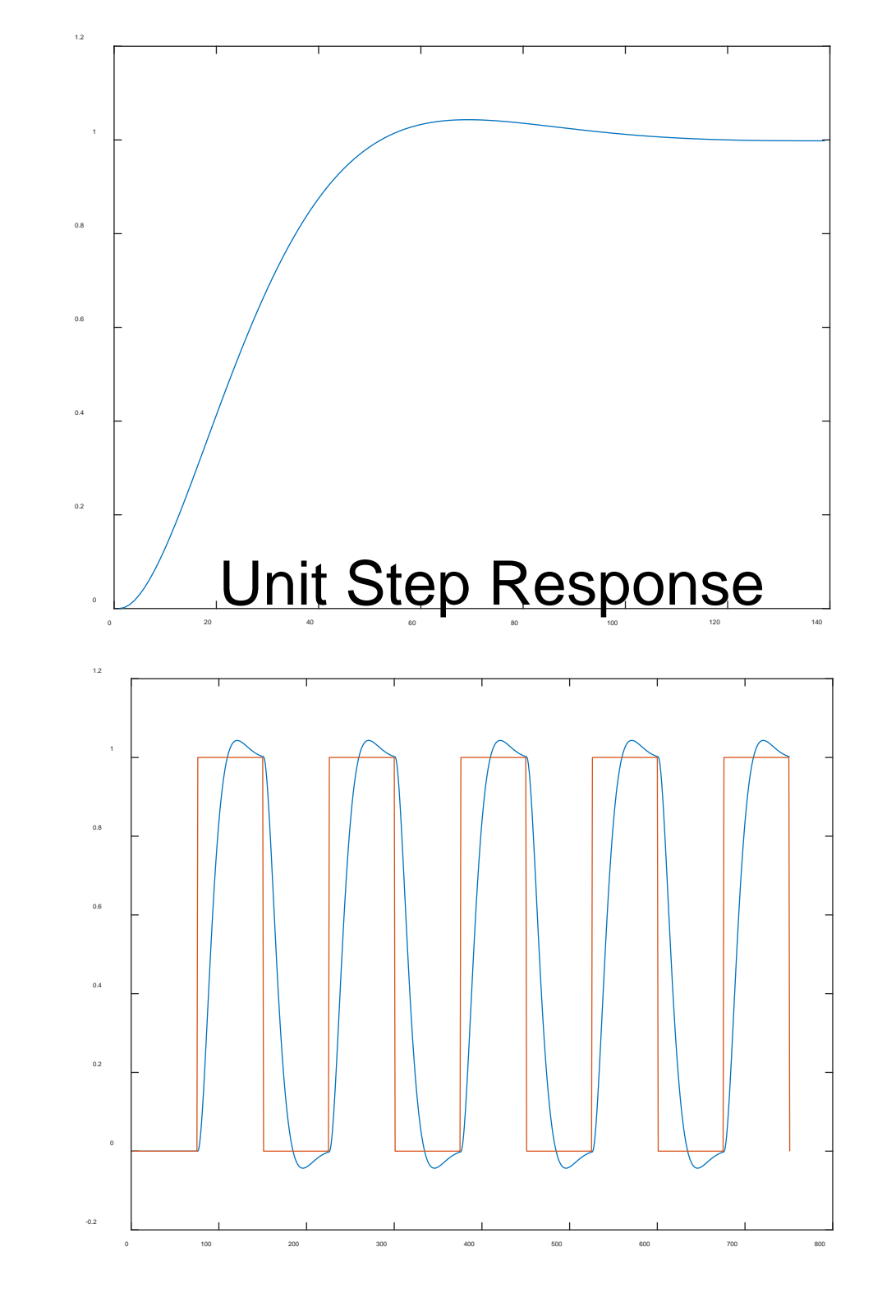

Square Wave Response

# **Double Integrator Example (continued)**

**Design an Observer:**  $\hat{x} = A\hat{x} + Bu + L(y - C\hat{x})$ 

- Place observer poles at  $\lambda_{1,2} = -\zeta \omega_0 \pm \omega_0 \sqrt{\zeta^2 1}$  $=$   $-10.0 + 10.0i$
- To calculate L, use MATLAB:  $L^T = place(A^T, C^T, \lambda_{1,2})$

```
LT=place(A',C',[-10.0+10i;-10.0-10i]);
L = LT';
```
• Create a system whose simulation demonstrates the observer

```
LC=L*C;Aobs=A-LC;
sysObs=ss(Aobs,[L B],eye(2),zeros(2,2));
xh=lsim(sysObs,[yout,usquare],tout);
allplot=[yout xh(:,1)]; (or allplot=[yout xh(:,1) xh(:,2)];)
plot(allplot);
```
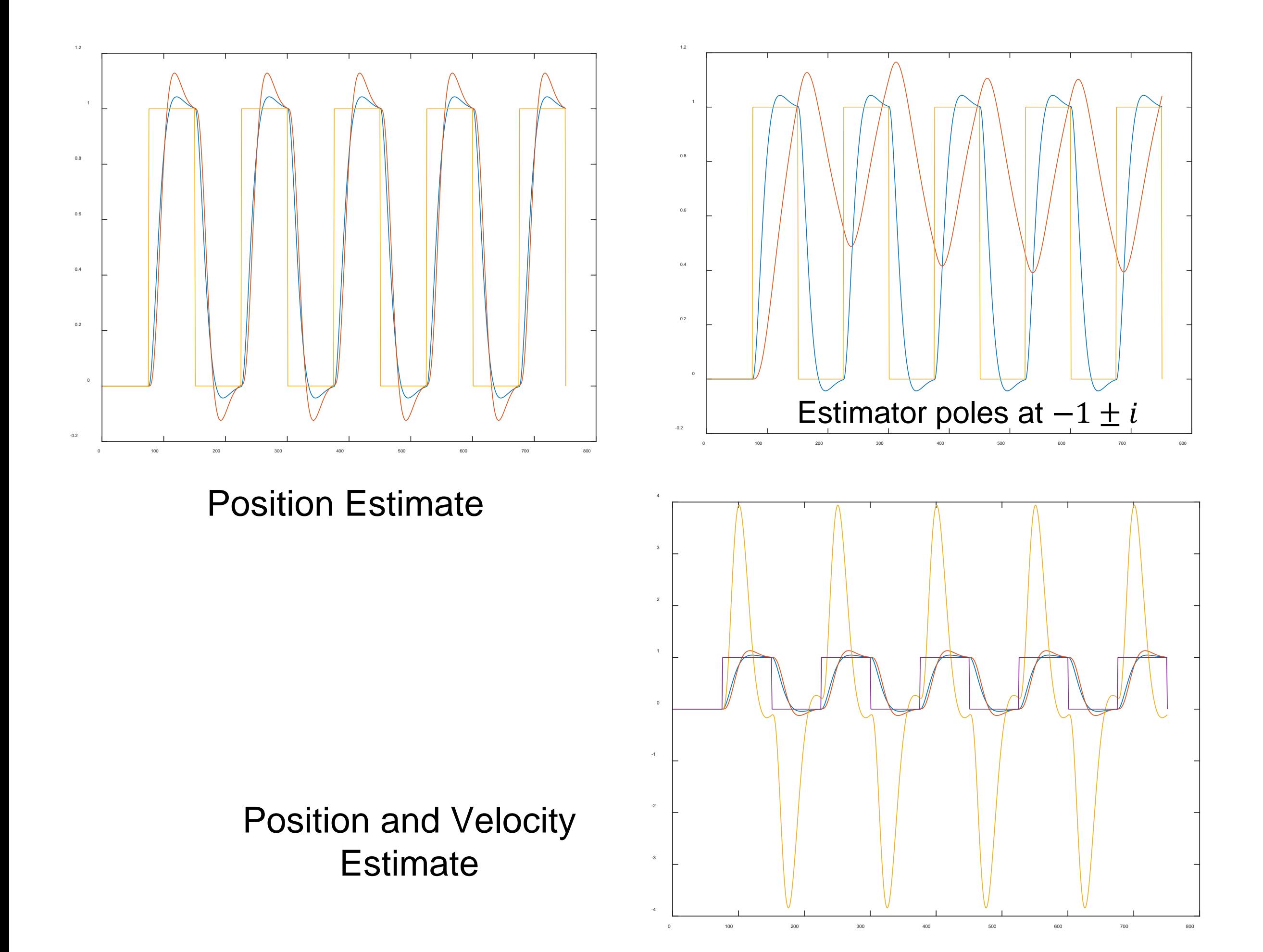

# **Double Integrator Example (continued)**

### **Create a system which simulates estimated state feedback**

$$
\dot{x} = Ax + Bu, \qquad \dot{\hat{x}} = A\hat{x} + Bu + L(y - C\hat{x}) \qquad u = -K\hat{x} + k_r r
$$

$$
\begin{bmatrix} \dot{x} \\ \dot{\hat{x}} \end{bmatrix} = \begin{bmatrix} A & -BK \\ LC & A - LC - BK \end{bmatrix} \begin{bmatrix} x \\ \hat{x} \end{bmatrix} + \begin{bmatrix} Bk_r \\ Bk_r \end{bmatrix} r
$$

#### In MATLAB:

```
AT/CBK = A - LC-RK;A\text{tot}=[A(1,1) A(1,2) -BK(1,1) -BK(1,2); A(2,1) A(2,2) -BK(2,1) -BK(2,2);LC(1,1) LC(1,2) ALCBK(1,1) ALCBK(1,2); LC(2,1) LC(2,2) ALCBK(2,1) ALCBK(2,2)];
Btot=[Bref(1,1); Bref(2,1); Bref(1,1); Bref(2,1)];
Ctot=[1 0 0 0]
D\text{tot}=[0];
systot=ss(Atot,Btot,Ctot,Dtot);
[Ytot, Ttot, Xtot]=lsim(systot, [usquare(:,1)], tsquare);
graphtot=[Ytot Xtot(:,1) Xtot(:,2) Xtot(:,3) Xtot(:,4) usquare(:,1)];
plot(graphtot);
```
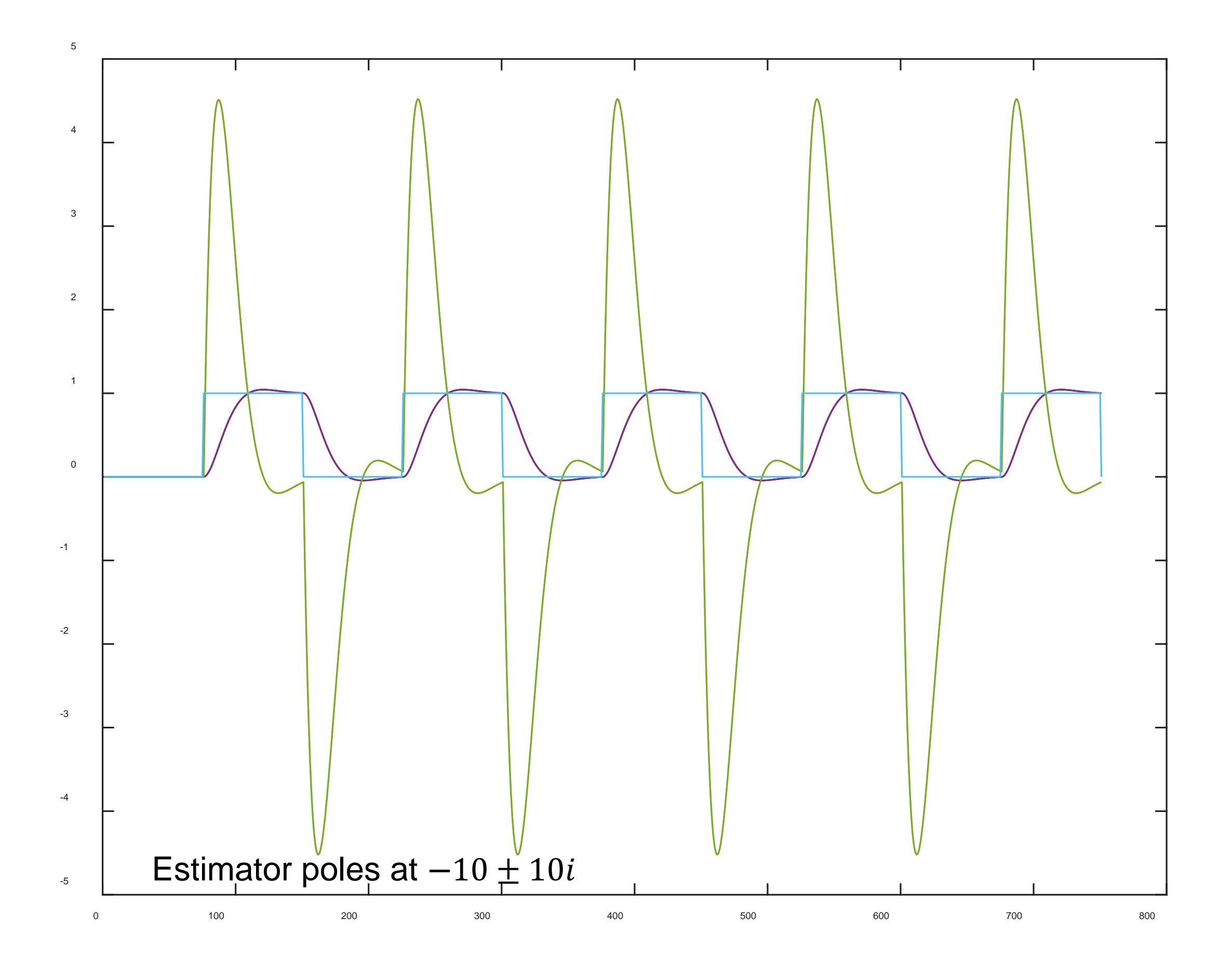

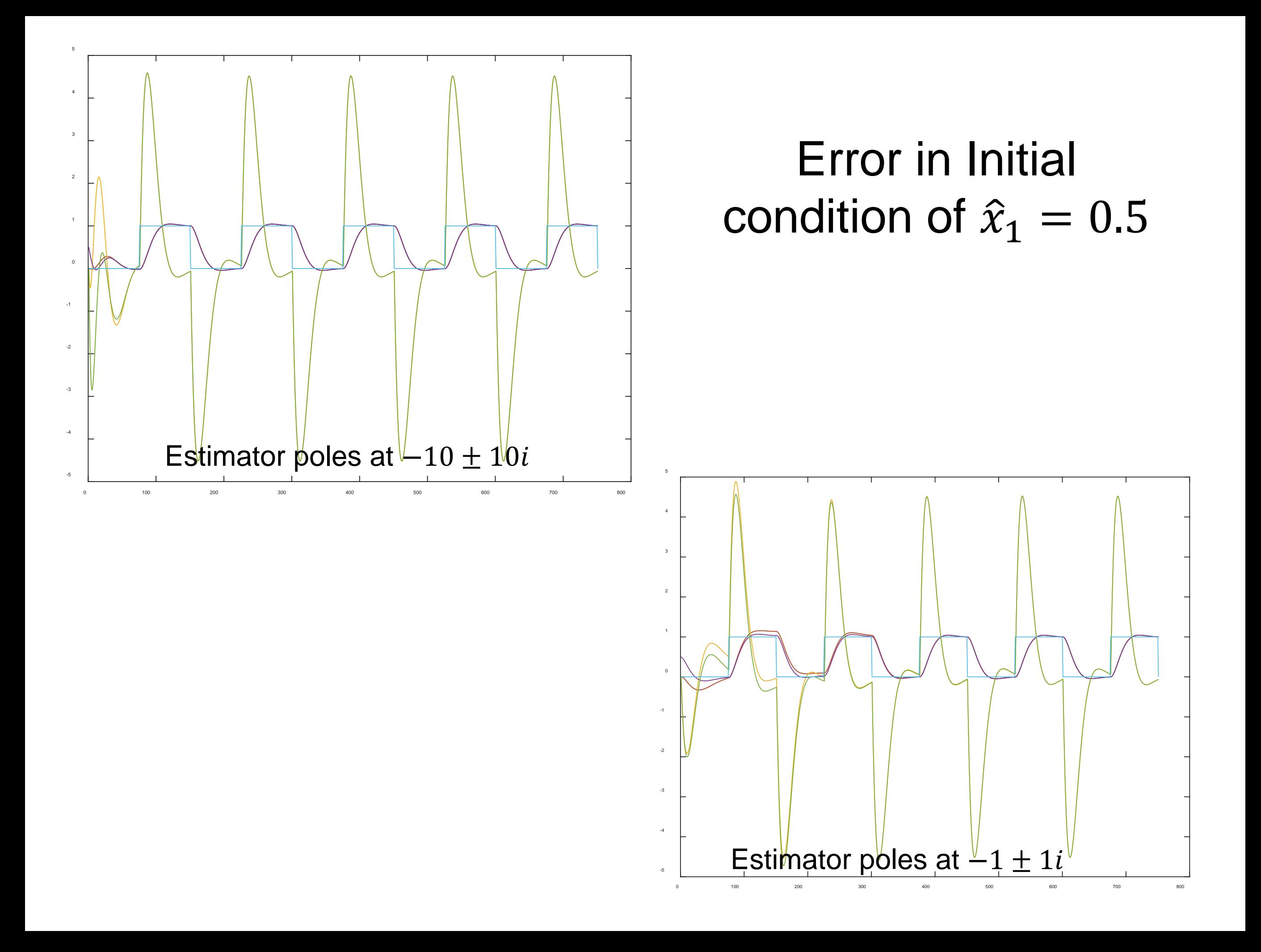

## **Frequency Domain Modeling**

**Defn.** The frequency response of a linear system is the relationship between the gain and phase of a sinusoidal input and the corresponding steady state (sinusoidal) output.

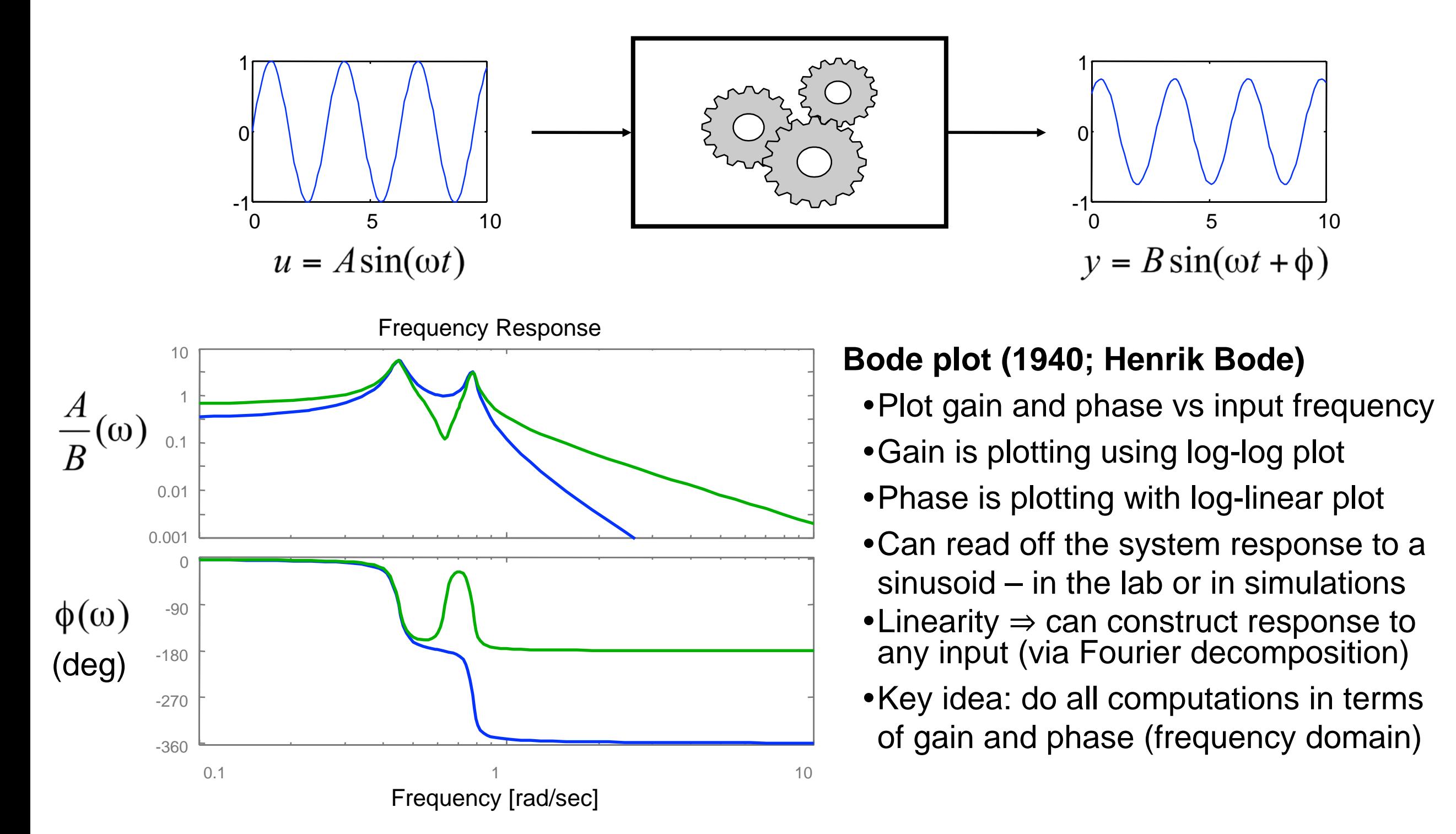

### **Transmission of Exponential Signals**

**Exponential signal:**  $e^{st} = e^{(\sigma + i\omega)t} = e^{\sigma t}e^{i\omega t} = e^{\sigma t}(\cos \omega t + i \sin \omega t)$ 

- Construct constant inputs + sines/cosines by linear combinations
	- Constant:  $u(t) = c = ce^{0t}$
	- Sinusoid:  $u(t) = A \sin(\omega t) = \frac{A}{2i}(e^{i\omega t} e^{-i\omega t})$
	- Decaying sinusoid:  $u(t) = Ae^{-\sigma t} \sin(\omega t)$
- Exponential response can be computed via the convolution equation

$$
x(t) = e^{At}x(0) + \int_0^t e^{A(t-\tau)}Be^{s\tau} d\tau
$$
  
=  $e^{At}x(0) + e^{At}(sI - A)^{-1}e^{(sI - A)\tau}\Big|_{\tau=0}^t B$   
=  $e^{At}x(0) + e^{At}(sI - A)^{-1}(e^{(sI - A)t} - I)B$   
=  $e^{At}(x(0) - (sI - A)^{-1}B) + (sI - A)^{-1}Be^{st}$ 

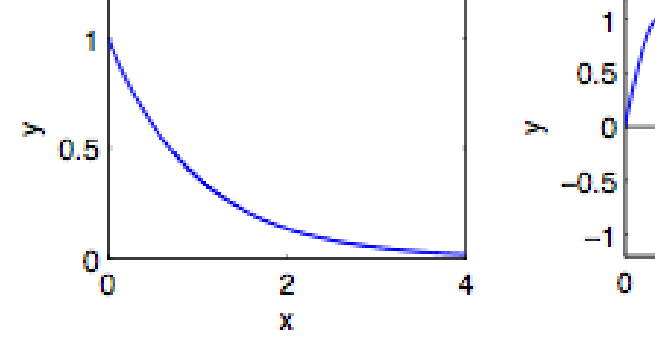

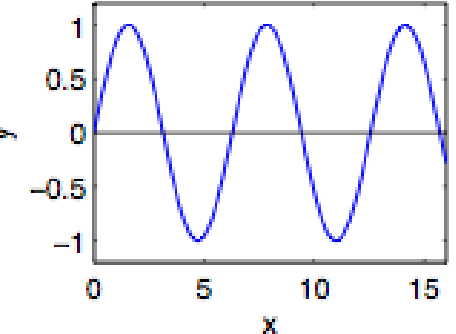

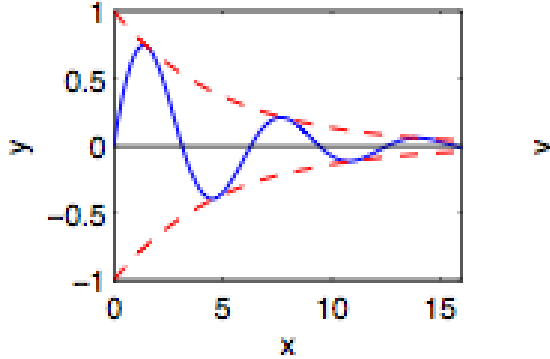

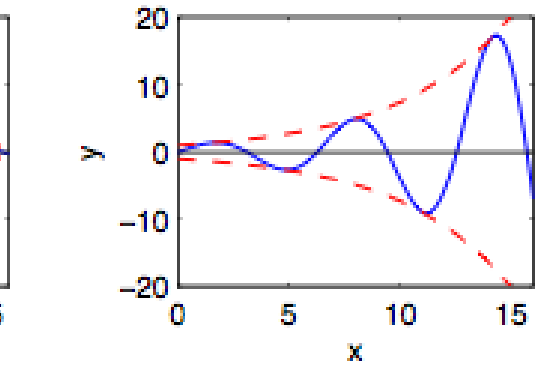

$$
y(t) = Cx(t) + Du(t)
$$
  
=  $Ce^{At}(x(0) - (sI - A)^{-1}B) + (C(sI - A)^{-1}B + D)e^{st}$ 

## **Transfer Function and Frequency Response**

#### **Exponential response of a linear state space system**

$$
y(t) = Ce^{At} \left( x(0) - (sI - A)^{-1}B \right) + \left( C(sI - A)^{-1}B + D \right)e^{st}
$$
  
transient  
steady state

#### **Transfer function**

- Steady state response is proportional to exponential input => look at input/output ratio  $y(s)/u(s)$
- $G(s) = C(sI A)^{-1}B + D$  is the transfer function between input and output
- Note response at eigenvalues of A

#### **Frequency response**

$$
u(t) = A \sin \omega t = \frac{A}{2i} (e^{i\omega t} - e^{-i\omega t})
$$

$$
y_{ss}(t) = \frac{A}{2i} (G(i\omega)e^{i\omega t} - G(-i\omega)e^{-i\omega t})
$$

$$
= A \cdot |G(i\omega)| \sin(\omega t + \arg G(i\omega))
$$
gain phase

Common transfer functions

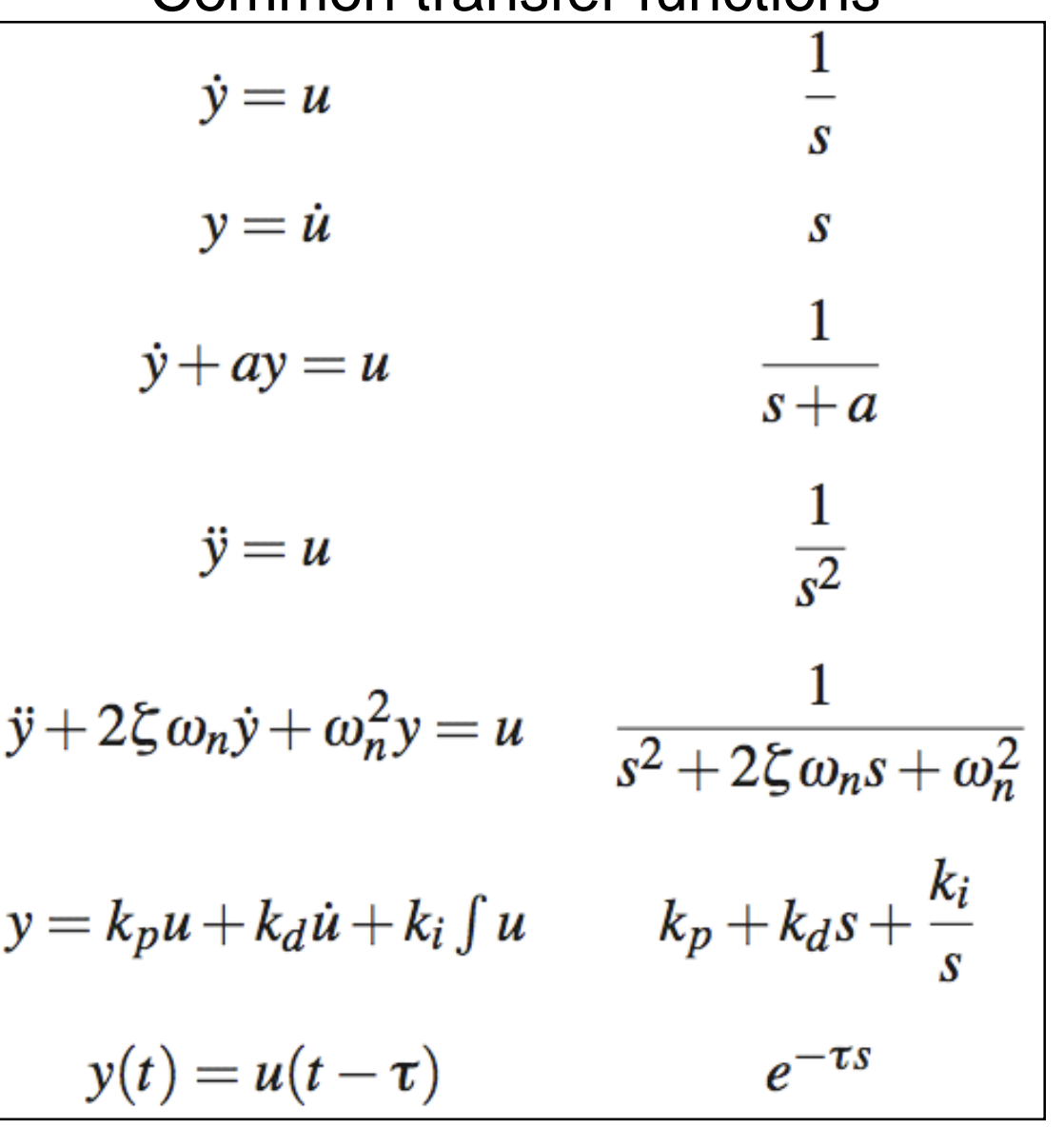

## **Example: Electrical Circuits**

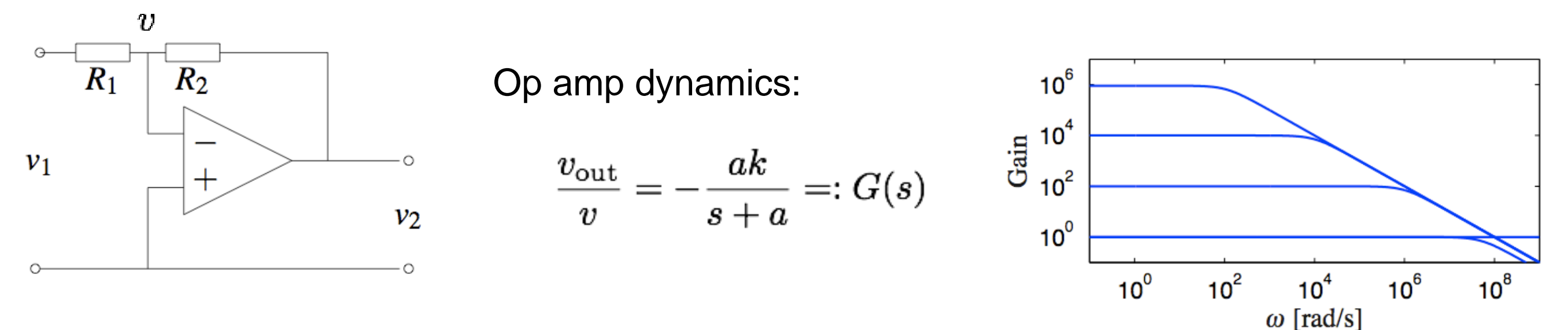

**Circuit dynamics (Kirchoff's laws):**

$$
\frac{v_1 - v}{R_1} = \frac{v - v_2}{R_2}; \implies v = \frac{R_2 v_1 + R_1 v_2}{R_1 + R_2}
$$
  

$$
v_2 = G(s)v = -\frac{ak}{s + a} \left(\frac{R_2 v_1 + R_1 v_2}{R_1 + R_2}\right)
$$
  

$$
\frac{v_2}{v_1} = \frac{-R_2 ak}{R_1 ak + (R_1 + R_2)(s + a)}
$$

- Algebraic manipulation can be used as long as we assume exponential signals and all of the components (blocks) are linear
- Transfer function between input and output show gain-bandwidth tradeoff

## **Transfer Function Properties**

**Theorem.** The transfer function for a linear system  $\Sigma = (A, B, C, D)$  is given by

$$
G(s) = C(sI - A)^{-1} + D \qquad s \in \mathbb{C}
$$

**Theorem.** The transfer function  $G(s)$  has the following properties (for SISO systems):

- G(s) is a ratio of polynomials n(s)/d(s) where d(s) is the characteristic equation for the matrix A and n(s) has order less than or equal to d(s).
- The steady state frequency response of  $\Sigma$  has gain  $|G(j\omega)|$  and phase arg  $G(j\omega)$ :

 $u = M\sin(\omega t)$ 

 $y = |G(i\omega)|M\sin(\omega t + \arg G(i\omega)) + transients$ 

#### **Remarks**

- Formally,  $G(s)$  is the Laplace transform of the impulse response of  $\Sigma$
- Typically we write " $y = G(s)u$ " for  $Y(s) = G(s)U(s)$ , where  $Y(s)$  &  $U(s)$  are Laplace transforms of y(t) and u(t). (Multiplication in Laplace domain corresponds to convolution.)
- MATLAB:  $G = ss2tf(A, B, C, D)$